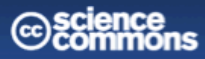

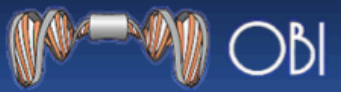

### **MIREOT Minimum information to reference external ontology terms**

**ICBO: International Conference on Biomedical Ontology**  University at Buffalo, NY ▪ July 24-26, 2009

**Session 4: Creating ontologies that work together** 

**Mélanie Courtot, Frank Gibson, Allyson L. Lister, James Malone, Daniel Schober, Ryan R. Brinkman and Alan Ruttenberg** 

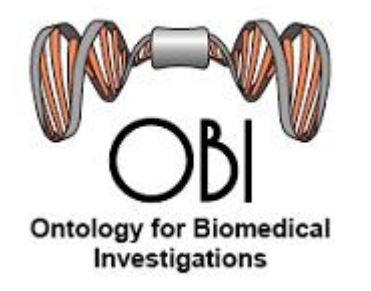

Background
– the
OBI
project

- The Ontology for Biomedical Investigations (OBI) project
is
developing
an
ontology
for
the description of biological and clinical investigations
- The domain of OBI includes
	- materials made and produced for investigations
	- research objectives
	- experimental
	protocols
	- roles of people in investigations
	- processing and publication of data gathered in investigations

### Modeling
experimental
processes

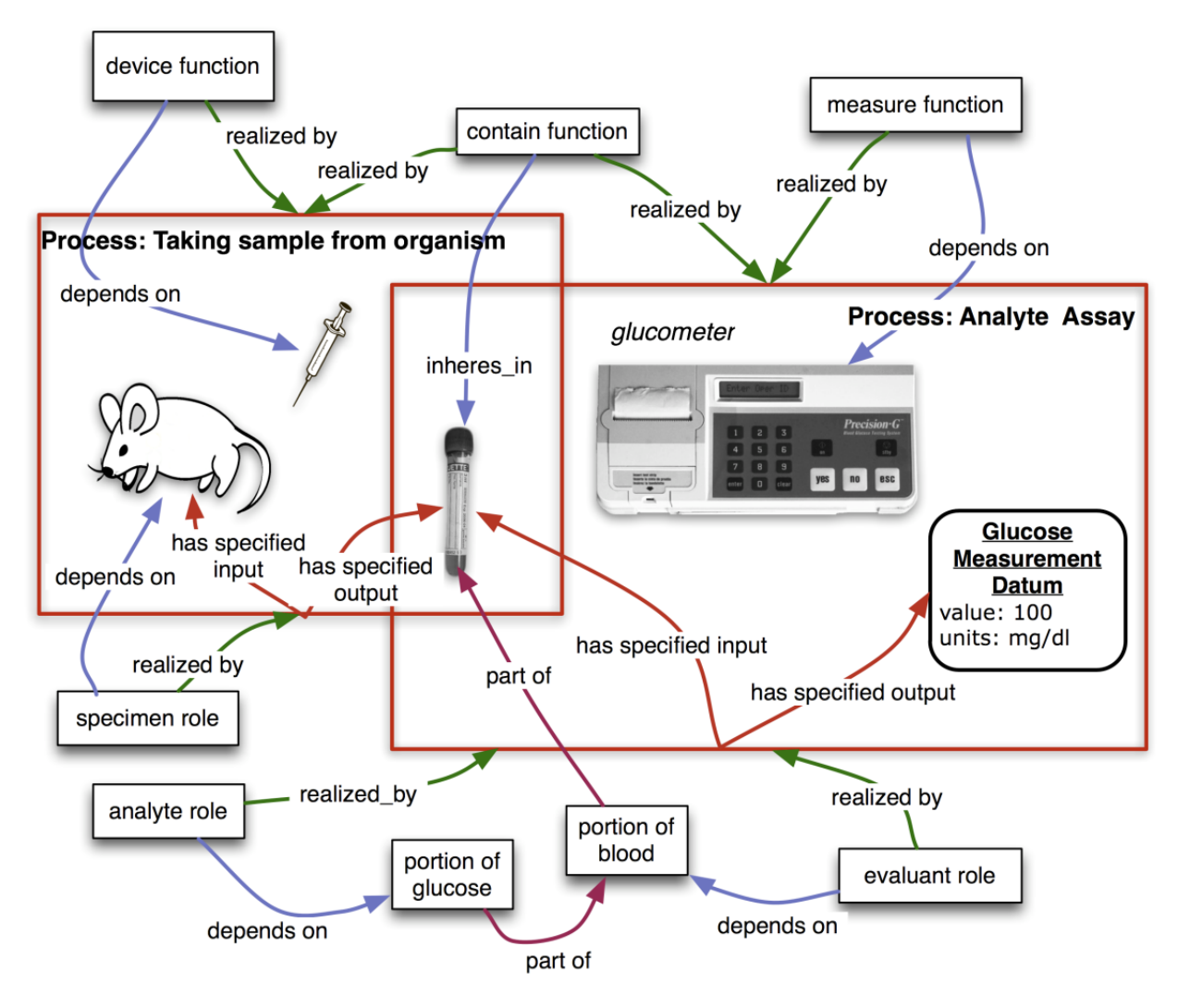

**See the OBI poster for more information** 

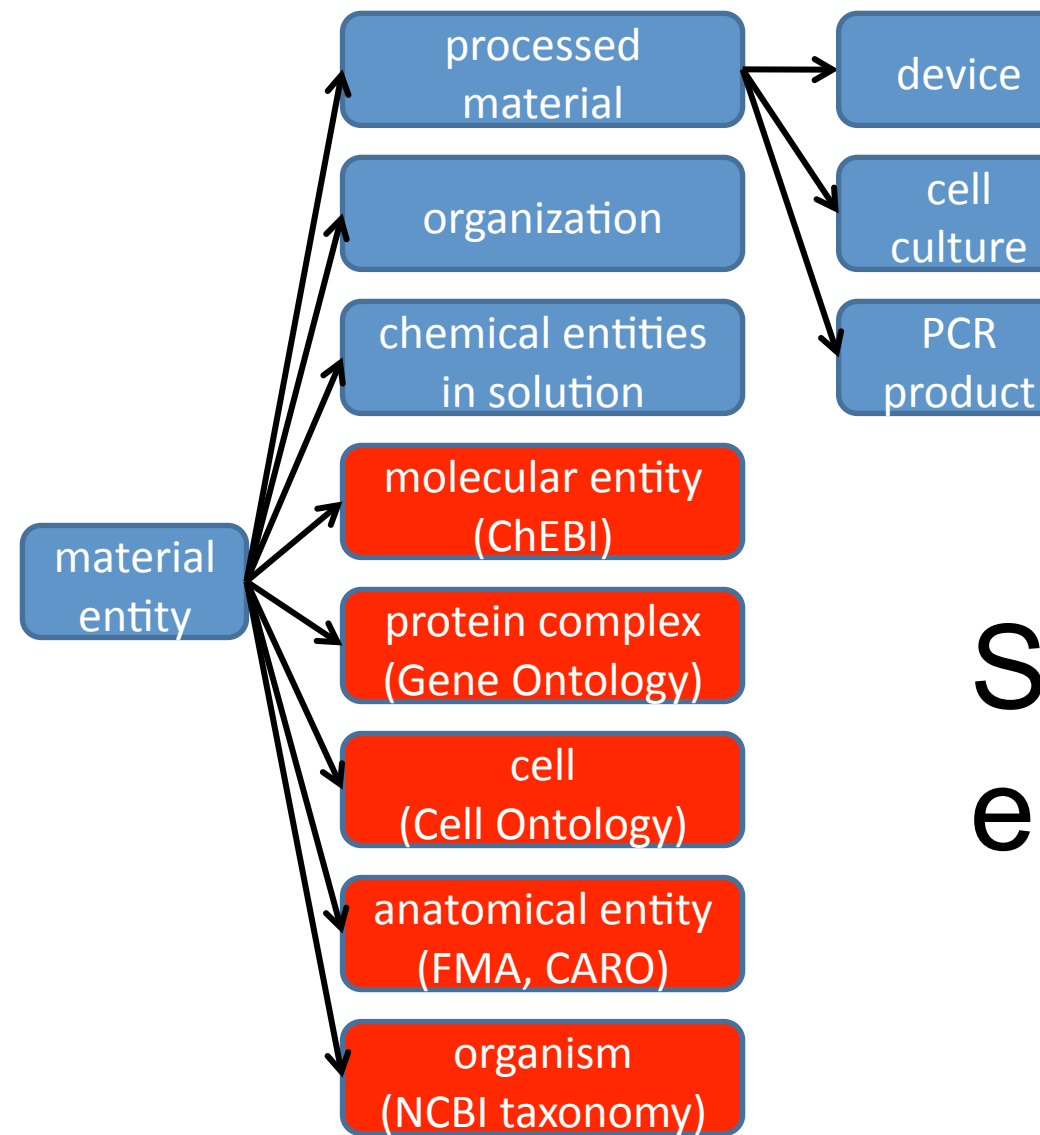

# Some material entities in OBI

## Ontologies
that
OBI
uses

- Chemical Entities of Biological Interest (ChEBI)
- The Phenotypic Quality Ontology (PATO)
- The Foundational Model of Anatomy ontology (FMA)
- The Cell Type Ontology (CL)
- The NCBI taxonomy (NCBITaxon)
- The Information Artifact Ontology (IAO)
- The Relation Ontology (RO)
- The Environment Ontology (ENVO)
- The Sequence Ontology (SO)

• …

## Challenges
of
imports

- Large overhead using large ontologies, such as NCBI Taxonomy or Foundational Model of Anatomy
(FMA)
- *True Alignment* Ontologies constructed using a
different
design,
or
not
using
BFO
as
upper‐ level ontology prevents full integration
- *Fluid development* Resources under development

### Possible Solutions

- 1. We
can
create
our
own
terms
and
reference others
- 2. We
can
generate
and
import
modules
- 3. We
can
import
whole
resources

### 1.
Create
our
own
terms

We can create our own terms and reference others

- Adding an annotation referencing the external ontology
- But duplicates efforts, creates redundancy, doesn't comply
with
orthogonality
principle
from
OBO
Foundry and makes data integration more difficult

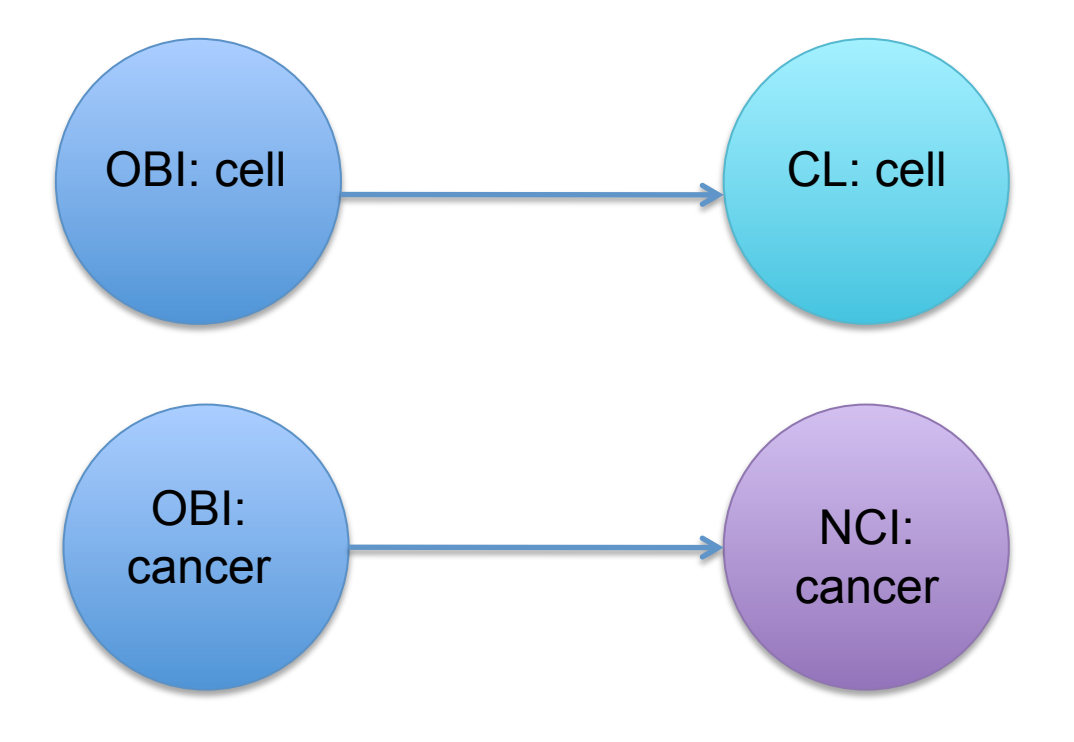

### 2.
Import
modules

- A module is a subset of the external ontology, containing
classes
and
axioms,
allowing "original"
reasoning
- But problem to get the modules

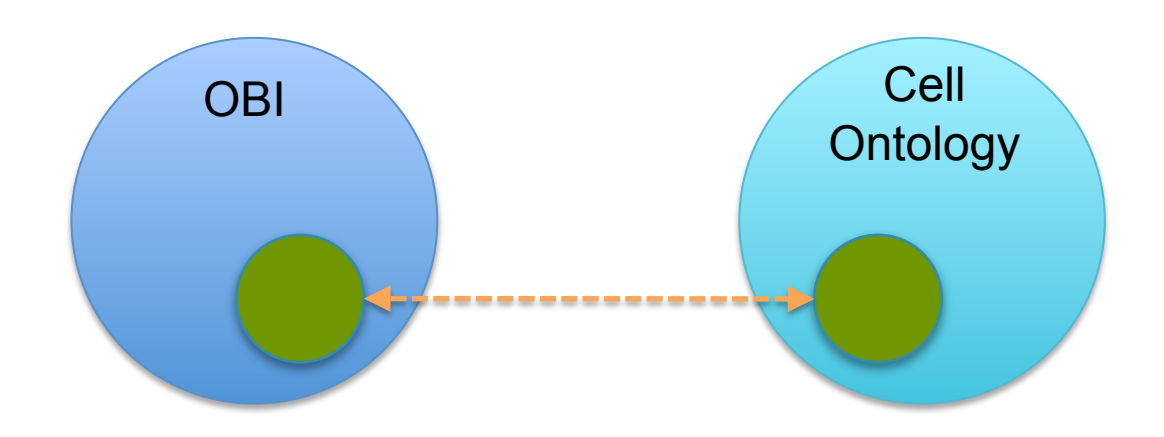

## 3.
Full
import

We can import whole resources

- only if full axiomatic interoperability
- Large
ontologies
are
huge
overhead:
current limitations in editing tools and reasoners

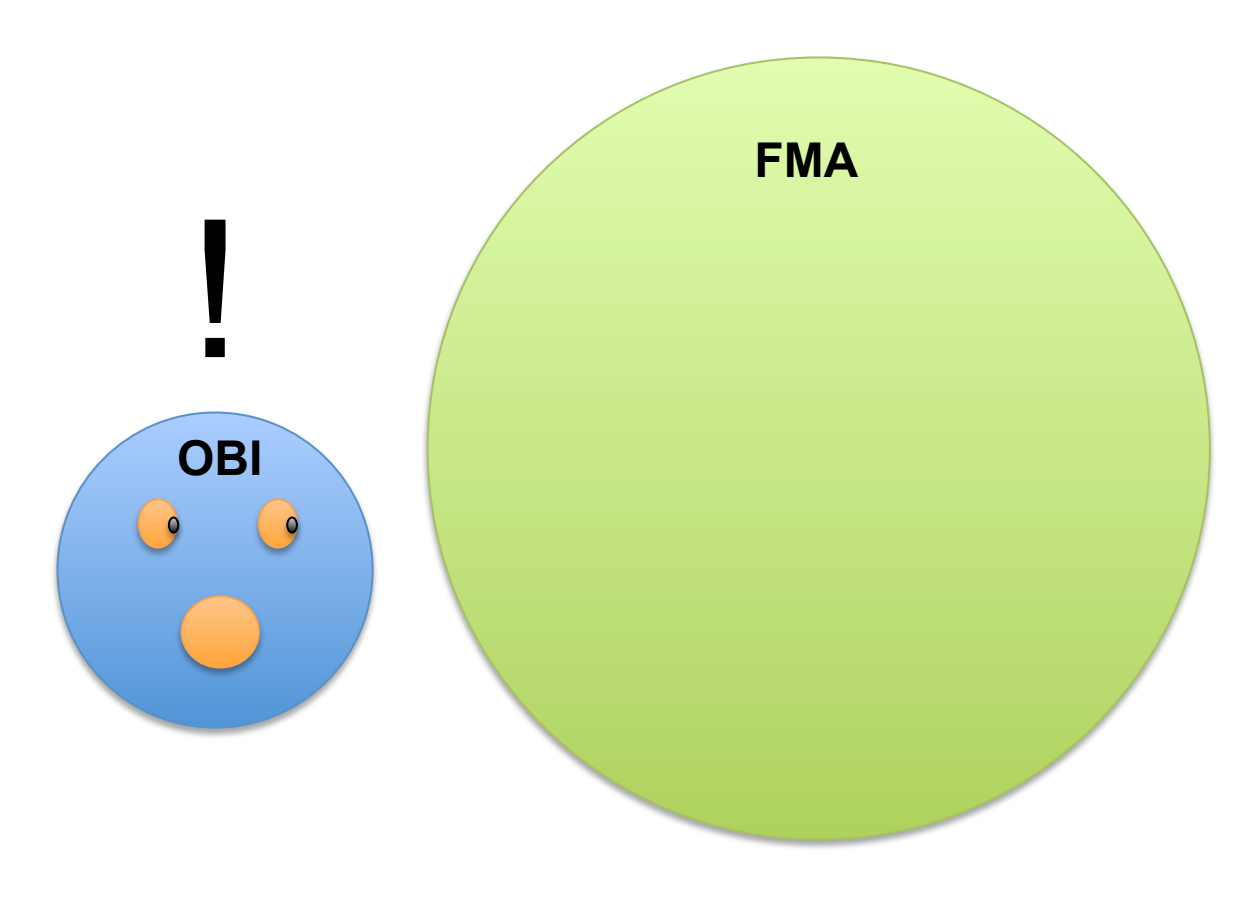

### Observation

- Terms in OBO Foundry ontologies stand on their
own
- If their meaning changes, they are deprecated
- => *denotation* of individual terms remain stable =>
they
can
be
seen
as *individual
units* of meaning

### Our
Proposal:
Import
only
classes
that
are needed

- Pro: We get around the problems with the other
methods
- Con:
Lose
complete
inference
- **But** because the imported ontology might not be
commensurate
with
OBI,
we
are
not
sure the
inference
would
be
correct

### Implementation

- Strategy: Figure out how to automate as much as
possible
- How to make it as easy as possible to enter, and
maintain.

### Define the minimal information we need

- URI of the class
- URI of the source ontology
- Position in the target ontology

#### =>
this *minimal
set* allows
to
unambiguously identify a term

## Additional information

- We may want to capture:
	- Label,
	- Definition,
	- Other annotations: adding "human-readable" information
	- Superclasses: for example, NCBI taxonomy

• …

## Step 1: "import" the term

#### Minimal information

- URI of the term
- URI of the source ontology
- Superclass in target ontology

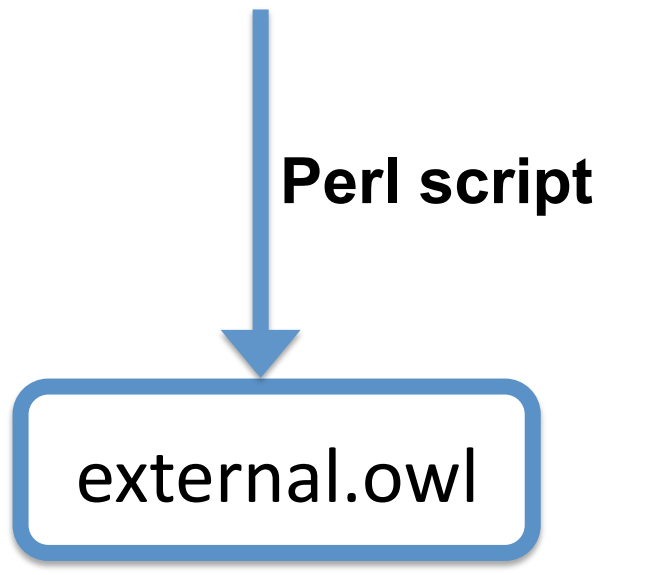

### Step 2: add information

#### Use external.owl to generate SPARQL queries

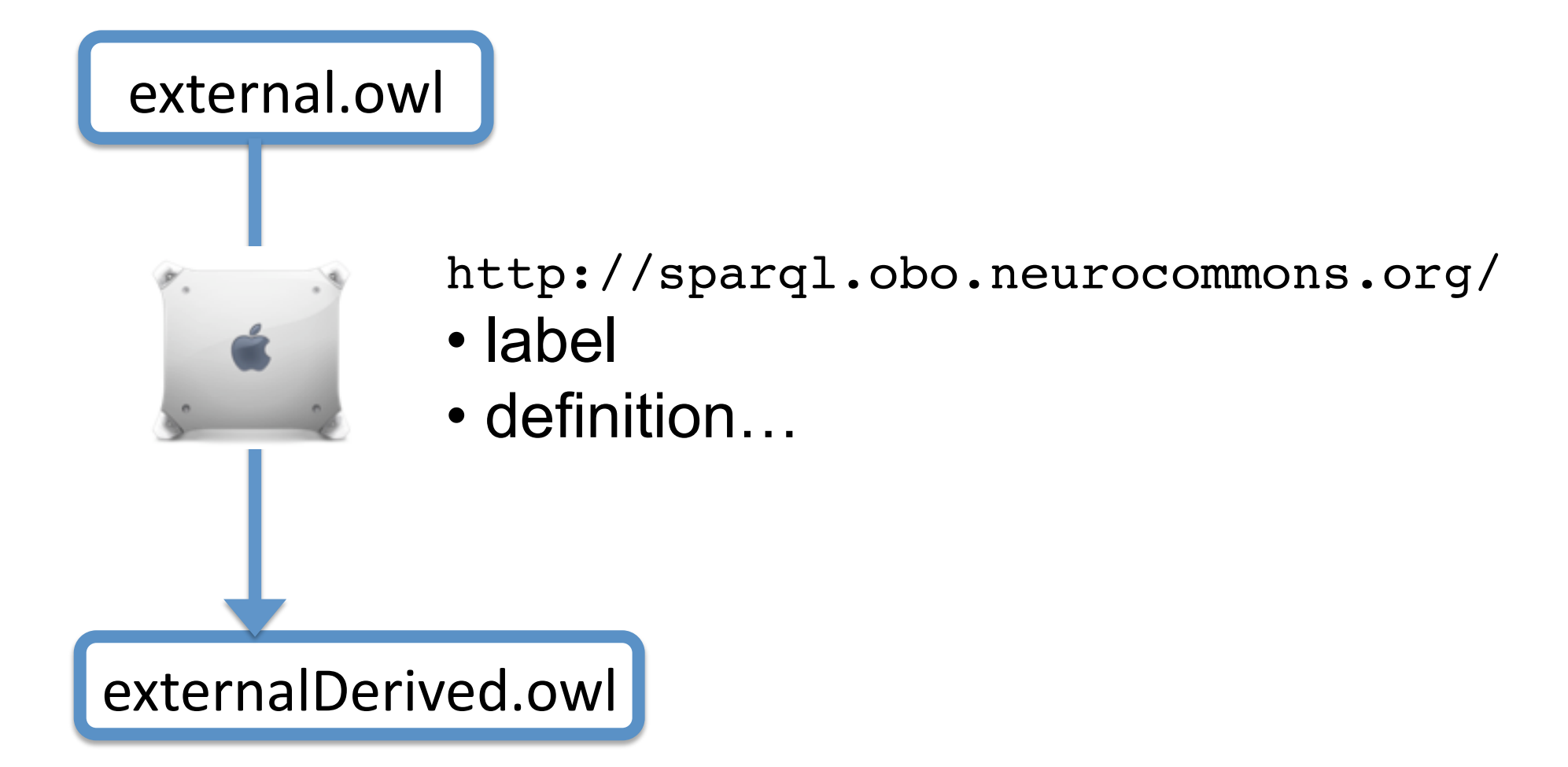

### Step
3:
Plug
it
in

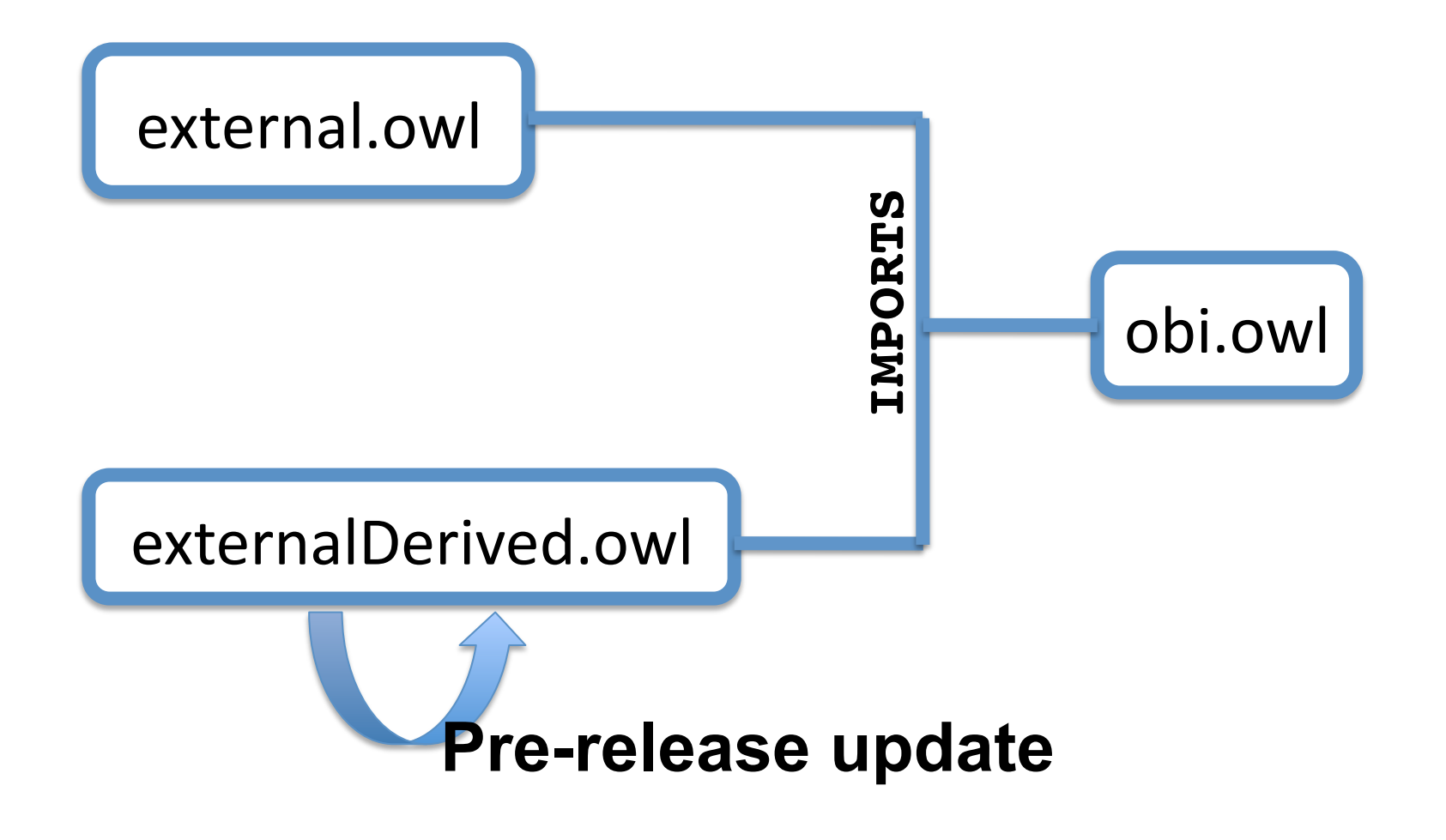

### Summary

- This process works very well for us, we have 1223
external
classes
currently
imported
- Other groups have expressed interest in using the
same
approach
- OntoFox has been developed to make the process
easier.

#### **OntoFox: a Web Server for MIREOTing**

- ✔ Based on the MIREOT principle
- Web‐based
data input and output
- **√Output OWL file can be** directly
imported
in
your ontology
- $\checkmark$  Easy to use
- $\checkmark$  No programming needed for
users
- **A software demo on Sunday for more**

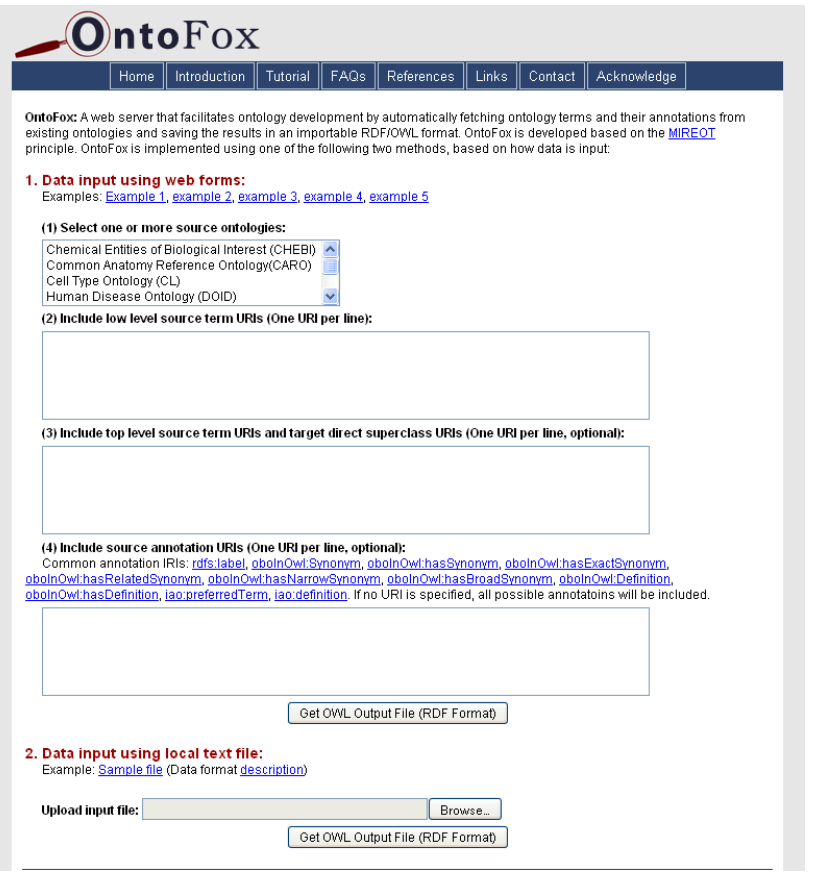

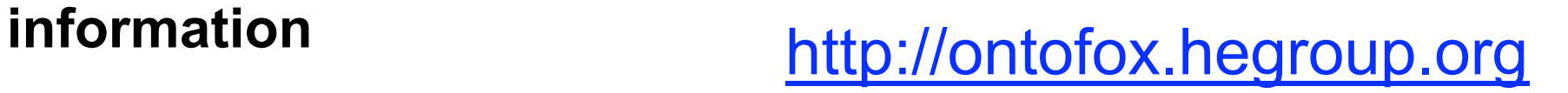

## Some
links

• http://obi-ontology.org/page/MIREOT

Scripts
are
available
under
our
SVN
repository:

- http://purl.obolibrary.org/obo/obi/repository/ trunk/src/tools/
	- add‐to‐external.pl
- http://purl.obolibrary.org/obo/obi/repository/ trunk/src/tools/build
	- create-external-derived.lisp

## Thank
you

- Frank
Gibson
- Allyson
L.
Lister
- James
Malone
- Daniel
Schober
- Ryan
R.
Brinkman
- Alan Ruttenberg

#### The OBI Consortium

*PHAC/CIHR Influenza Research Network* 

*NIH (R01EB005034), the EC EMERALD project (LSHG-CT-2006-037686), the BBSRC (BB/C008200/1, BB/D524283/1, BB/E025080/1), the EU FP7 DebugIT project (ICT-2007.5.2-217139), and the Michael Smith Foundation for Health Research.*